## **4** MySQL

**4.1** ユーザー権限の確認

## MySQL

## 1. MySQL

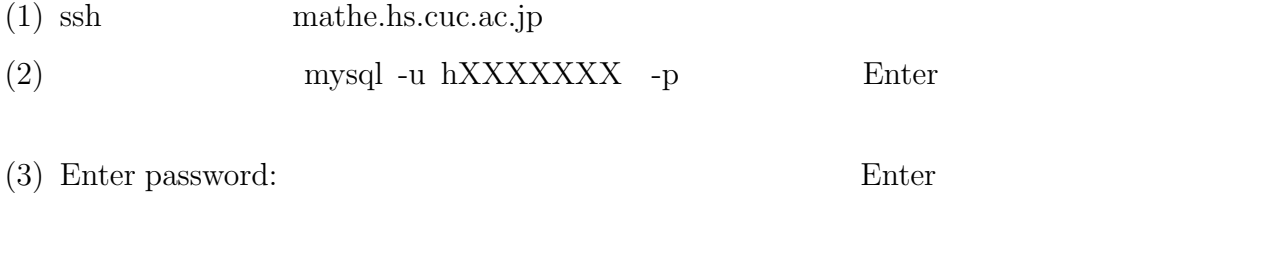

- 2. show grants for hXXXXXXX@localhost; Enter
	- $\mathop{\mathrm{grant}}$ @localhost  $@local host$

## $3.$

GRANT USAGE ON \*.\* TO 'hXXXXXXX'@'localhost' GRANT SELECT ON 'mysql'.\* TO 'hXXXXXXX'@'localhost' GRANT SELECT, INSERT, UPDATE, DELETE ON 'sysad01'.\* TO 'hXXXXXXX'@'localhost'

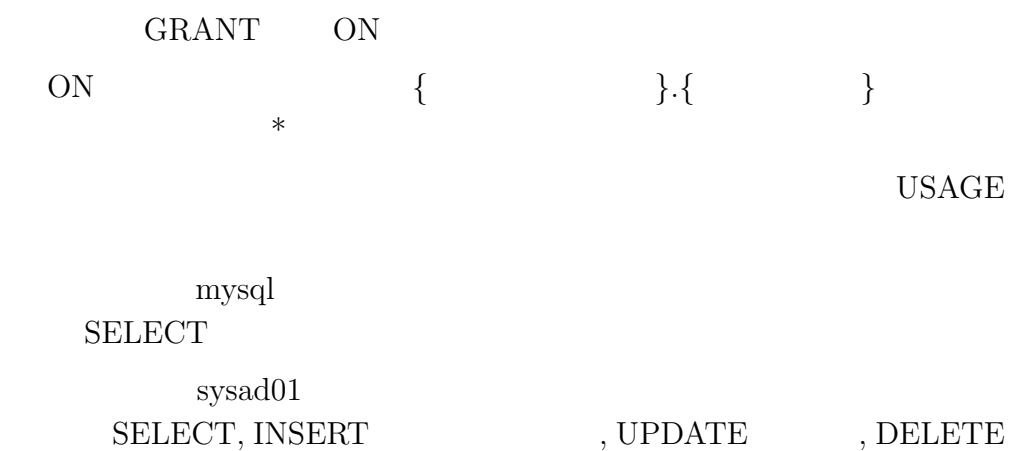

INSERT  $\,$ 

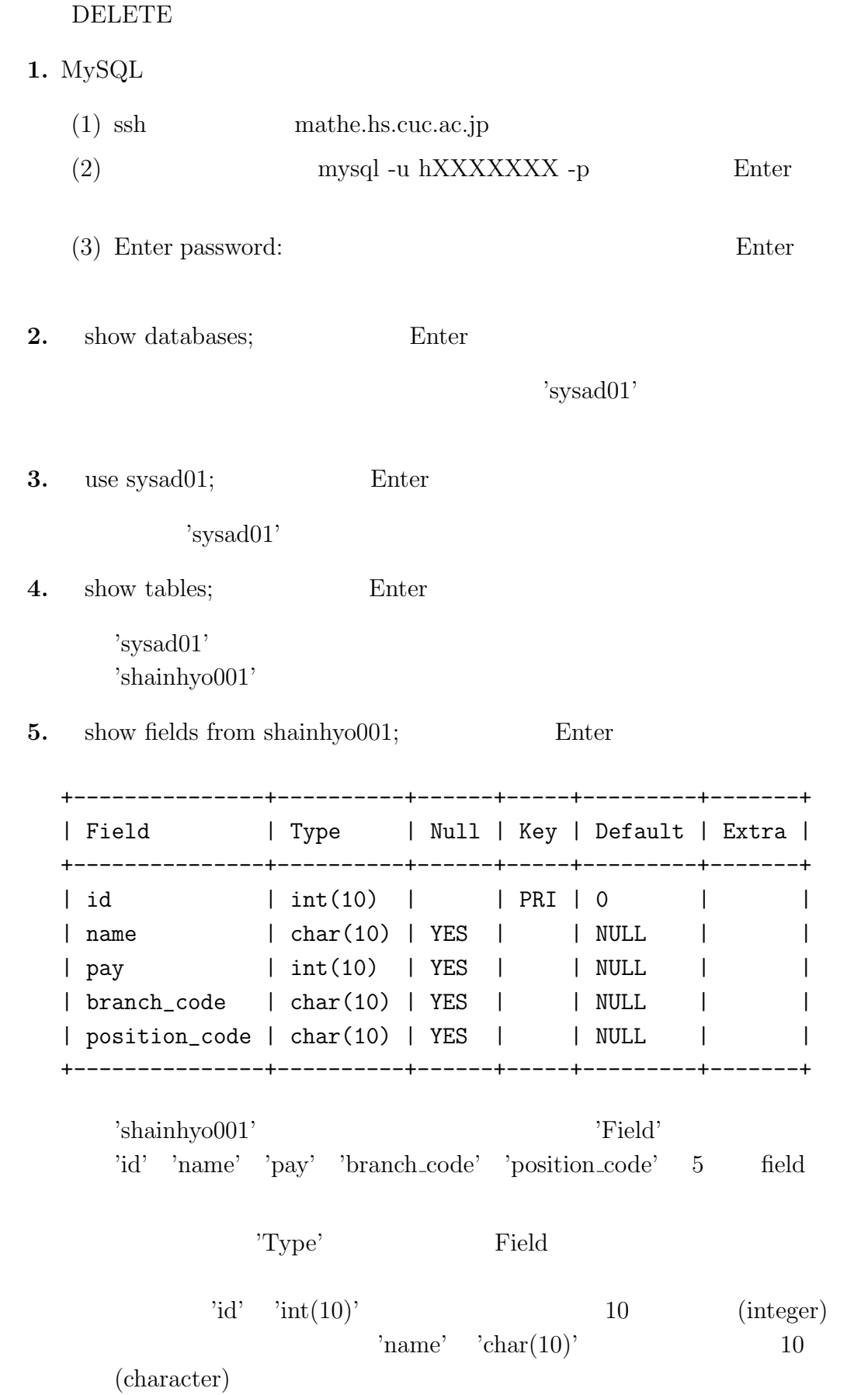

tables;<br>  $\text{Kahler}(\text{sublex} \text{sublex} \$ (1) select  $*$  from shitenhyo001; Enter +-------------+-------------+------------+-----------+ | branch\_code | branch\_name | address | tel | +-------------+-------------+------------+-----------+ | A001 | | | 1-23 | 1123-9956 | | A002 | I 4-11 | 5671-3322 | | A003 | | | | 2-19 | 4219-5656 | | A004 | | | | | 5-2 | 7654-3219 | +-------------+-------------+------------+-----------+ (2) select  $*$  from bushohyo001; Enter +---------------+---------------+ | position\_code | position\_name | +---------------+---------------+  $\begin{array}{ccc} \vert & \mathrm{SI} - 01 \end{array}$  | | KY-02 | | | FG-03 | | +---------------+---------------+ **8.**  $\blacksquare$  $id$  100 (1)  $name$  (2)  $pay \t(3)$ branch\_code (4) position\_code (5) **9.** insert into shainhyo001 values('(1)','(2)','(3)','(4)','(5)'); Enter  $\mathcal{O}(\mathcal{A})$ **10.** select \* from shainhyo001; Enter

**11.** delete from shainhyo001 where  $id =$ " Enter

8

**7.**  $\blacksquare$  'branch\_code'  $\blacksquare$ 'position\_code'  $\blacksquare$  show show